## **Bezpieczeństwo sieci komputerowych : praktyczne przykłady i ćwiczenia w symulatorze Cisco Packet Tracer / Jerzy Kluczewski. – Wydanie pierwsze. – Piekary Śląskie, 2019**

Spis treści

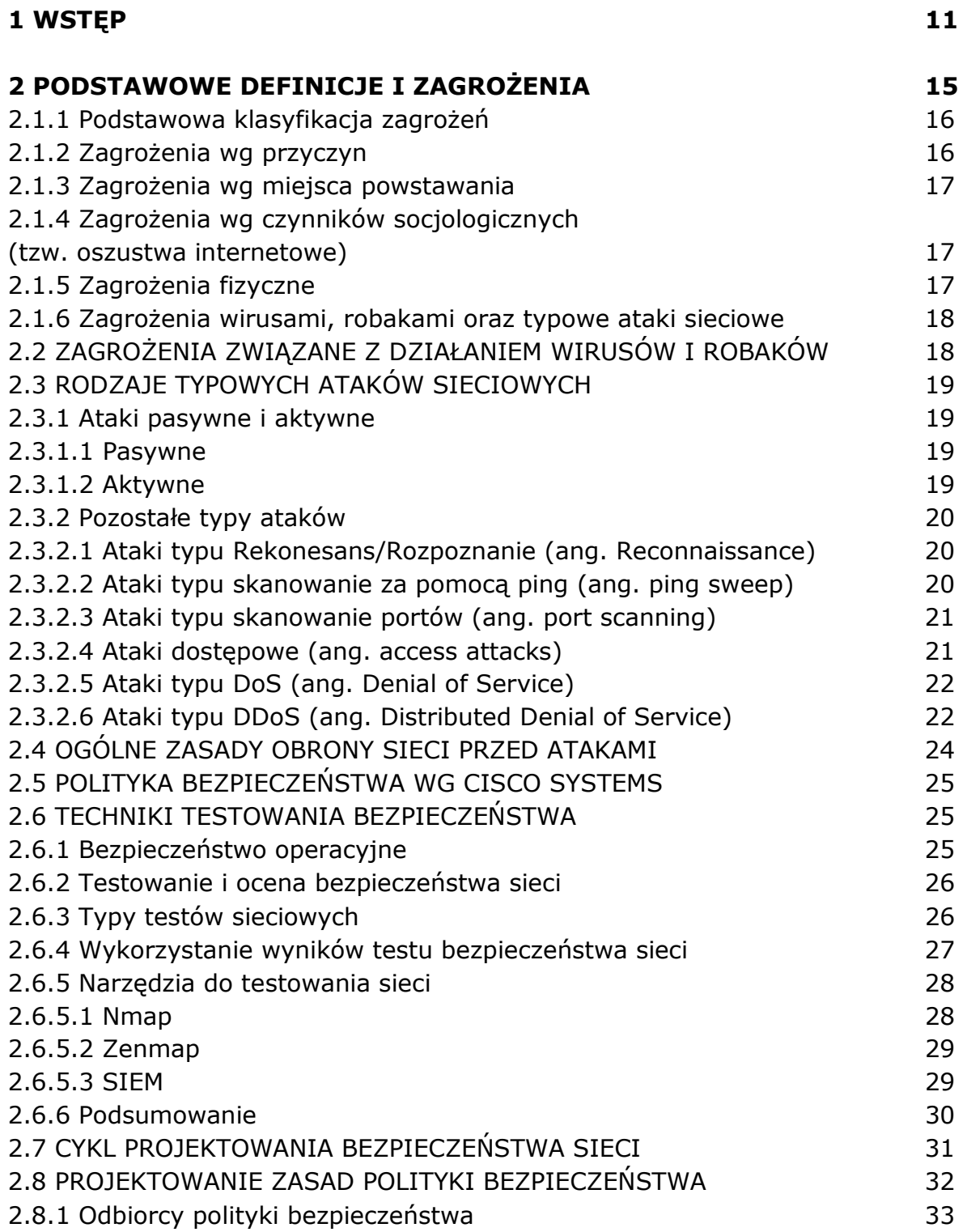

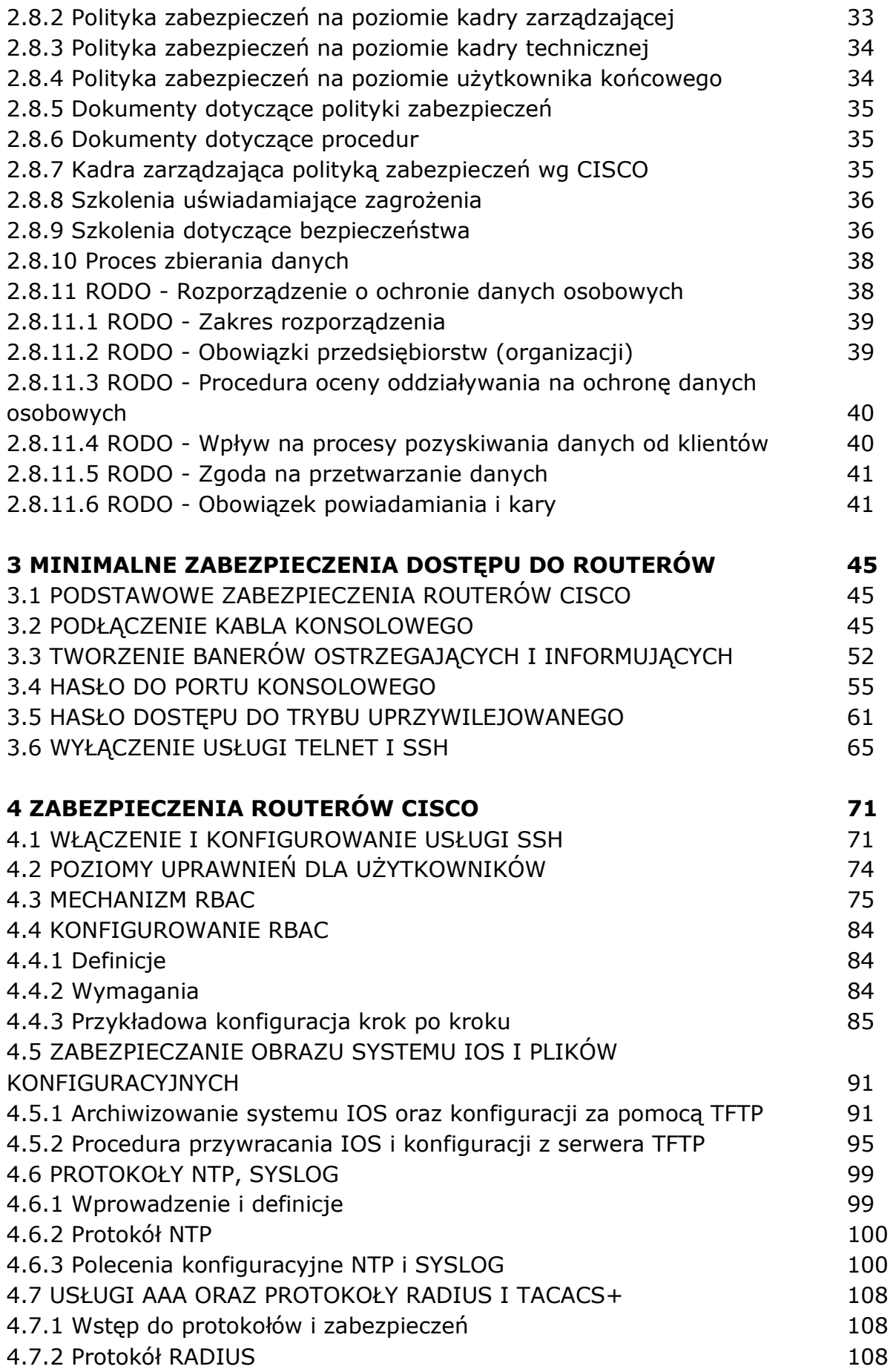

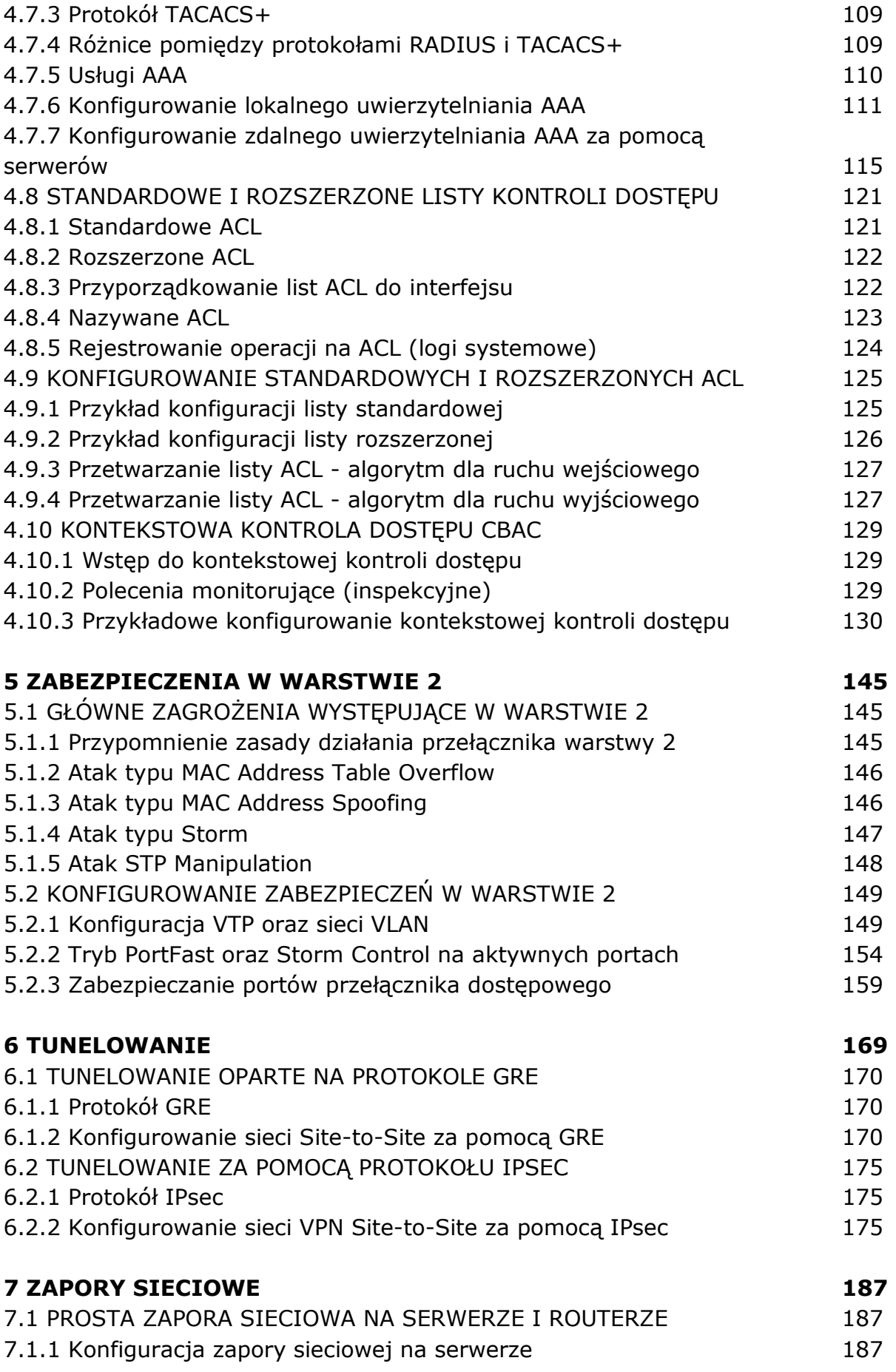

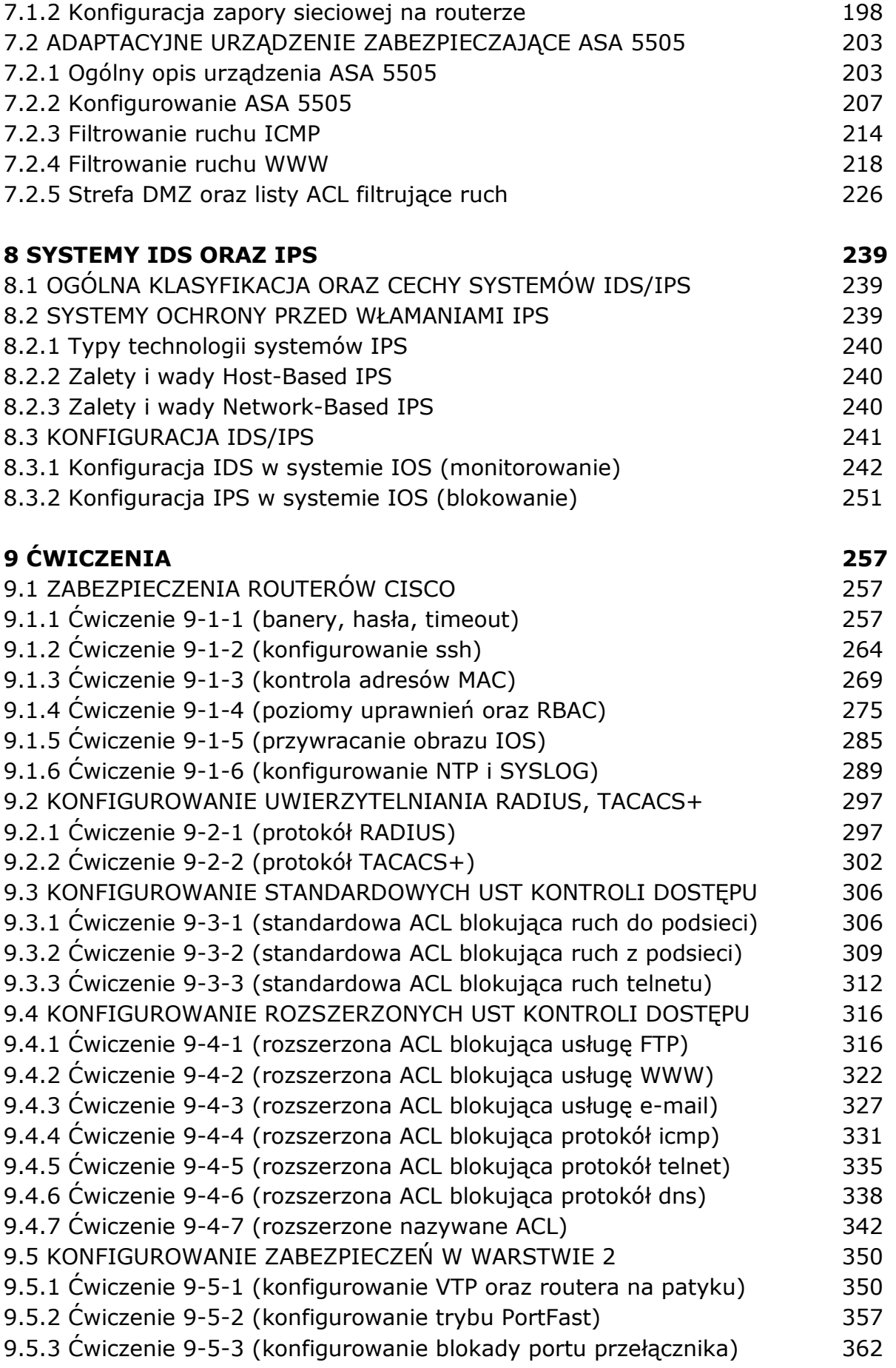

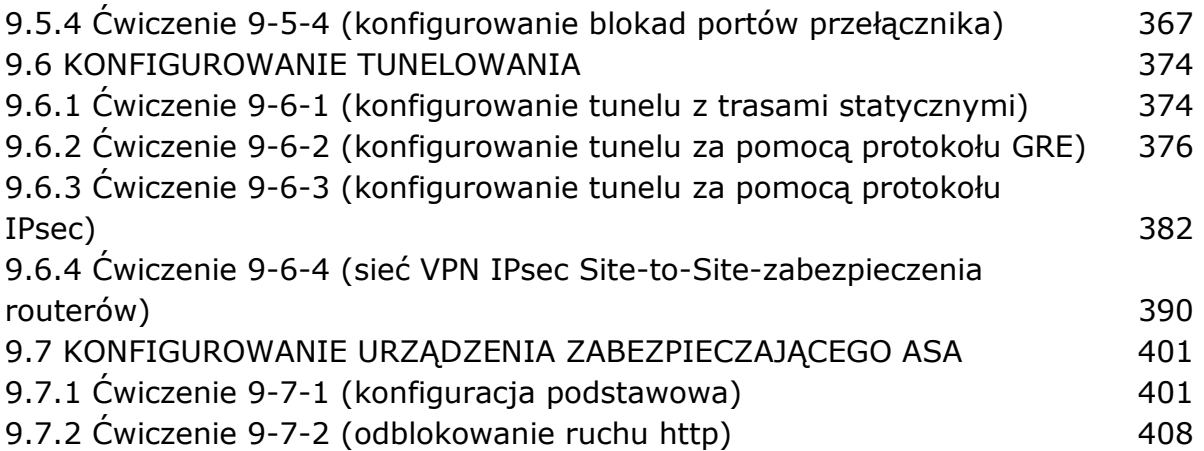

oprac. BPK